BERGISCHE UNIVERSITÄT WUPPERTAL GAUSS-STRASSE 20 42119 WUPPERTAL TELEFAX (0202) 439-2901 TELEFON (0202) 439-0 WWW www.uni-wuppertal.de

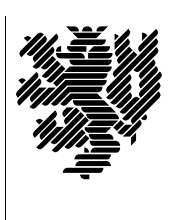

*Fachbereich C*

MATHEMATIK UND NATURWISSENSCHAFTEN Fachgruppe Mathematik und Informatik

Prof. Dr. Hans-Jürgen Buhl Praktische Informatik / Numerik

E-Mail: Hans-Juergen.Buhl@math.uni-wuppertal.de WWW: http://www.math.uni-wuppertal.de/∼buhl

## Generische Programmierung (Spezielle Kapitel der praktischen Informatik)

## WS  $2011/2012$  – Übungsblatt 10

19. Dezember 2011 Abgabe: bis 9. Januar 2012 12 Uhr an sbieleck@studs.math.uni-wuppertal.de

Aufgabe 1. Metaprogrammierung

Lesen Sie

<http://divyekapoor.blogspot.com/2008/07/walking-through-your-first-template.html>

und testen Sie das Fibonacci-Beispiel.

Welche Einsatzgebiete sieht der Autor für Metaprogrammierung?

Welche Einsatzgebiete sehen Sie?

```
Aufgabe 2. CONCEPT CHECK REQUIRES()
```
Ergänzen Sie die generischen Funktionen my\_min(-),  $arith\_average(-,-)$  und geomMittel2(-,-) der letzten Übungsblätter um die Überprüfung geeignet gewählter Konzepte.

Provozieren Sie Konzeptverletzungen bei der Template-Instantiierung: Welche Fehlermeldungen werden erzeugt?

Aufgabe 3. EqualTypes Testen Sie mit Hilfe des Templates

```
template< typename T1, typename T2struct EqualTypes {
enum { result = false };
\} ;
template< typename T >struct EqualTypes<T, T> {
enum { result = true };
\};
```
in wieweit durch typedefs erklärte Typnamen von  $C_{++}$  als identisch zu ihren Ursprungstypen aufgefasst werden (bei selbstdefinierten Klassen, enum's, ...).

Aufgabe 4. Inheritance check

Welche Ausgabe produziert das Programm:

```
template <class Derived, class Base>
class Check
{
class Nope \{\};class Yep \{char \text{Dummy}[3];\};static Yep Test (Base *);
static Nope Test (\ldots);public :
enum {
Is Derived = sizeof (Test (static\_cast < Derived *>(0)))= size of (Yep)} ;
} ;
class X \{\};class Y : public X {\in};
int main ( )
{
cout << Check<Y, X>:: IsDerived << endl;
cout \ll Check\leqint, string \geq:: IsDerived \ll endl;
return 0;
}
```
Warum?

Schreiben Sie eine kurze Anwendungsdokumentation für die Metafunktion Check<.,.>::IsDerived